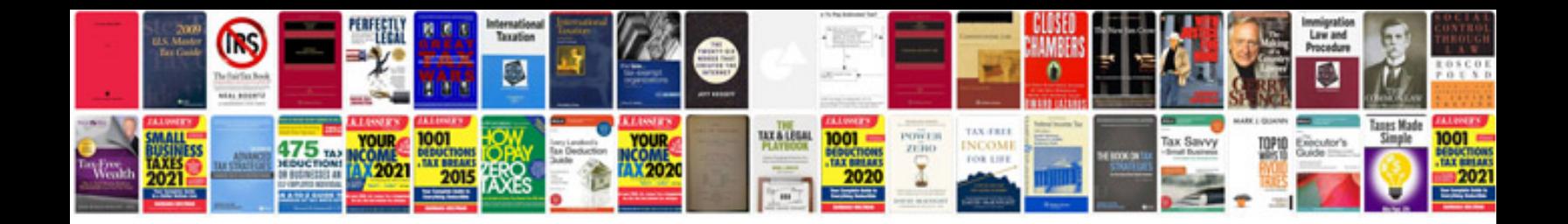

Pan card application in

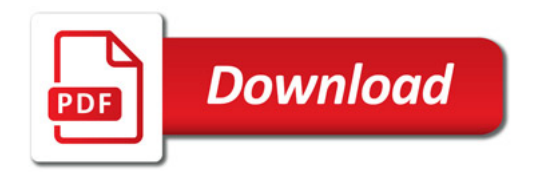

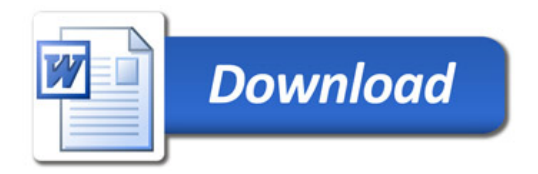